# **Analytical Methods for Ecology, Evolution, and Natural Resources**

# **Fall 2021**

11:372:369; 11:216:369 Fall (3 credits)

**When** M-Th 12:10 – 1:30\* **Where:** Food Science Room 109. Cook Campus

The general format for the class will be lecture on Mondays and hands on application in Excel and R (mostly R) on Thursdays. Due to the shortened first week of school, this format will start in Week 2.

**Instructor:** John Wiedenmann **Email**: john.wiedenmann@rutgers.edu **Office** ENR 125 **Remote office hours:** by appointment

**COVID Protocol:** Rutgers requires that all students wear masks in the classroom.

**Course Objectives:** Students in this course will learn concepts related to understanding the collection, processing, analyzing and visualization of data in problems ecology, evolution, and natural resource management. This course is not a comprehensive course in statistics. Rather, students will be exposed to a wide range of analytical tools, providing a foundation of quantitative reasoning skills to be built upon throughout their academic or professional careers.

**Course Learning Goals:** The overall learning goals for this course are for students to understand an apply basic quantitative

- 1) Become proficient in dealing with data: learn types of data, data entry, organization, manipulation, summary, and plotting in Excel
- 2) Demonstrate knowledge of probability and the standard statistical distributions.
- 3) Demonstrate the ability to test hypotheses using parametric and non parametric statistical tests
- 4) Demonstrate an understanding of the use and formulation of different models in ecology, evolution and natural resources.

# **DEENR Learning Goals**

Goal 4: Develop a comprehensive understanding of software, hardware, field and laboratory techniques commonly used in the study of ecology, evolution, and natural resources management.

Goal 5: Demonstrate the ability to design experiments and interpret numeric and graphical data.

Goal 7: Communicate effectively orally and through written text and graphics.

#### **Grading**

Homework 50% Comprehensive Exam 30% Group project 20%

Most of the course grade will be based on  $\sim$ 5 homework assignments ( $\sim$ 10%). Homework will be due one week from the date it is given, and there is no credit for late assignments (unless special permission has been given by the instructor). Missing a single homework can mean dropping a whole letter grade. Any evidence of copying or duplication of another's work will result in a 0 for the homework for everyone involved.

The bulk of the remainder of the course grade (30%) will be based on one take home exam that covers a majority of the class material, and one group project that will be 20% of your grade.

#### **Suggested readings**

There is no required stats textbook for this course. However, there are a number of good resources for you to explore if you are interested. Note: I am providing the links to Amazon for easy exploration and to look at some reviews. You can purchase the book through the vendor of your choosing.

- The analysis of biological data by Michael Whitlock and Dolph Schluter: https://www.amazon.com/Analysis-Biological-Data-Michael-Whitlock/dp/0981519407
- Ecological models and data and R by Benjamin Bolker: https://www.amazon.com/Ecological-Models-Data-Benjamin-Bolker/dp/0691125228/ref=sr\_1\_1?crid=3IJHHIVZT1V4U&keywords=ecologica l+models+and+data+in+r&qid=1567346190&s=books&sprefix=ecological+mode ls%2Cstripbooks%2C126&sr=1-1 Individual chapters of this book are also available on Dr. Bolker's website for free: https://ms.mcmaster.ca/~bolker/emdbook/index.html
- The R book by Michael Crawley: https://www.amazon.com/R-Book-Michael-J- $Crawley/dp/0470973927/ref=sr$  1 4?keywords=The+R+book&qid=1567346266  $&s = books&sr = 1-4$

Tentative schedule, subject to change. Homework due dates will always be 1 week after it is assigned. The actual due dates may shift if we get behind in the material.

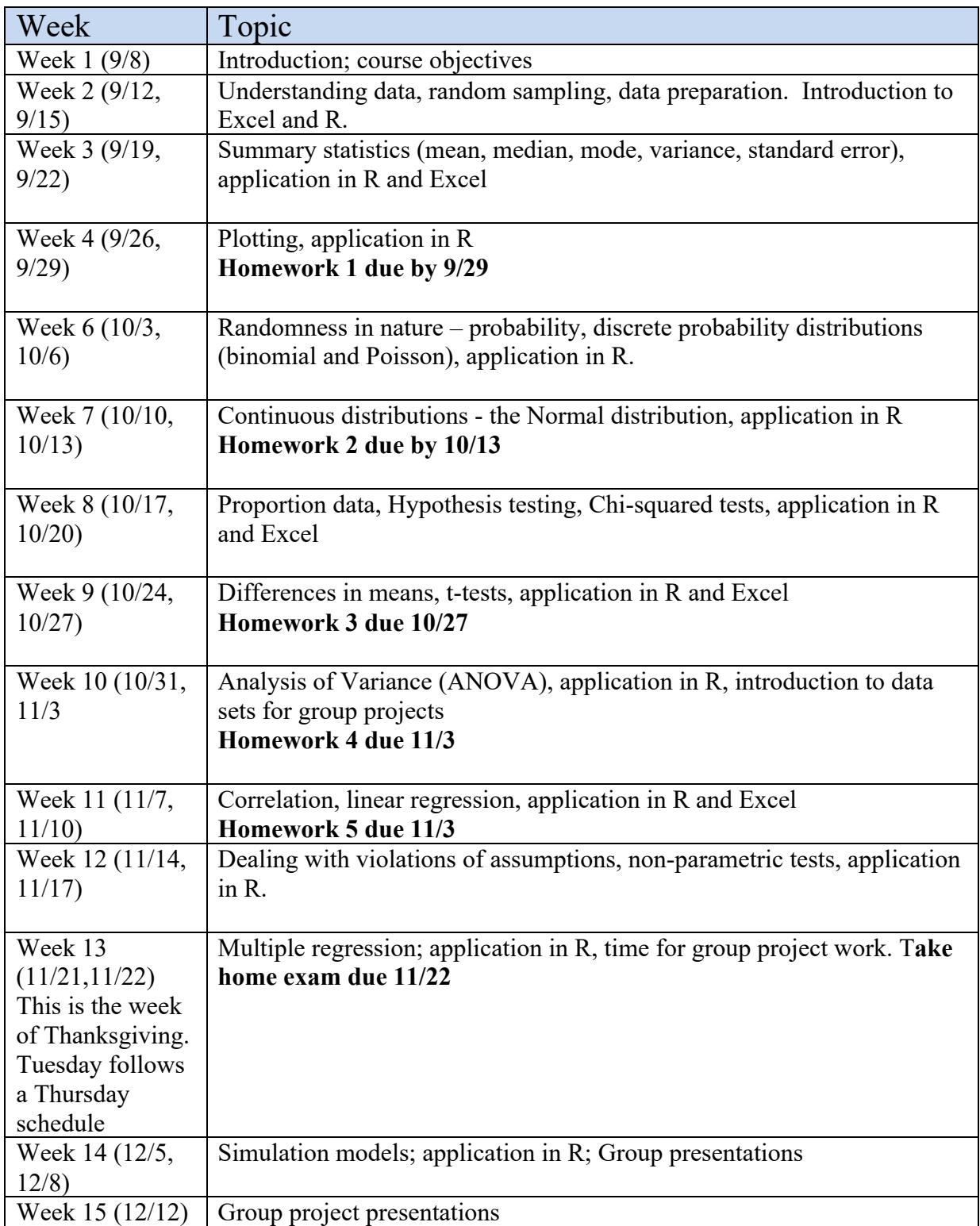

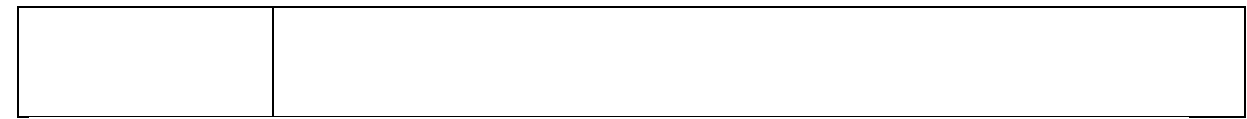

For this class we will using R and RStudio. R is a programming language and RStudio is a nice user interface that makes working with R much easier. You must first download and install R, then install RStudio. Follow the steps below

## **To Install R on a Mac**

- 1. Open an internet browser and go to www.r-project.org.
- 2. Click the "download R" link in the middle of the page under "Getting Started."
- 3. Select a CRAN location (a mirror site I suggest any one in the US) and click the corresponding link.
- 4. Click on the "Download R for (Mac) OS X" link at the top of the page.
- 5. Click on the file containing the latest version of R under "Files."
- 6. Save the .pkg file, double-click it to open, and follow the installation instructions.
- 7. Now that R is installed, you need to download and install RStudio.

## **To Install RStudio**

- 1. Go to www.rstudio.com and click on the "Download RStudio" button.
- 2. Click on "Download RStudio Desktop."
- 3. Click on the version recommended for your system, or the latest Mac version, save the .dmg file on your computer, double-click it to open, and then drag and drop it to your applications folder.

# **To Install R on a PC:**

- 1. Open an internet browser and go to www.r-project.org.
- 2. Click the "download R" link in the middle of the page under "Getting Started."
- 3. Select a CRAN location (a mirror site I suggest anyone in the US) and click the corresponding link.
- 4. Click on the "Download R for Windows" link at the top of the page.
- 5. Click on the "install R for the first time" link at the top of the page.
- 6. Click "Download R for Windows" and save the executable file somewhere on your computer. Run the .exe file and follow the installation instructions.

7. Now that R is installed, you need to download and install RStudio.

## **To Install RStudio**

- 1. Go to www.rstudio.com and click on the "Download RStudio" button.
- 2. Click on "Download RStudio Desktop."
- 3. Click on the version recommended for your system, or the latest Windows version, and save the executable file. Run the .exe file and follow the installation instructions.